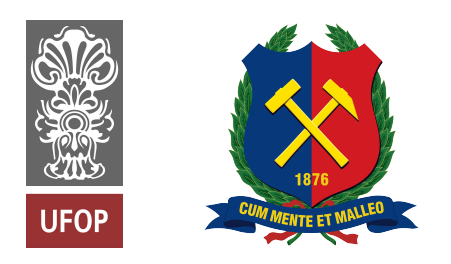

INSTITUTO TECNOLÓGICO VALE

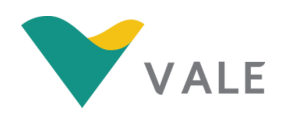

# **Programa de Pós-Graduação em Instrumentação, Controle e Automação de Processos de Mineração - PROFICAM Universidade Federal De Ouro Preto - Escola de Minas Associação Instituto Tecnológico Vale**

## **Projeto de Pesquisa/ Exame de Qualificação/ Dissertação**

**Inserir título do trabalho**

**Gabriel Carvalho Garcia**

**Ouro Preto Minas Gerais, Brasil 2017**

### **Gabriel Carvalho Garcia**

### **Inserir título do trabalho**

Projeto/Exame de Qualificação/Dissertação apresentada ao curso de Mestrado Profissional em Instrumentação, Controle e Automação de Processos de Mineração da Universidade Federal de Ouro Preto e do Instituto Tecnológico Vale, como parte dos requisitos para obtenção do título de Mestre em Engenharia de Controle e Automação.

Orientador: Dr. Orientador Coorientador: Msc. Coorientador

Ouro Preto 2017

### Mestrado Profissional em Instrumentação, Controle e Automação de Processos de Mineração - PROFICAM

Inserir título do trabalho

Autor: Gabriel Carvalho Garcia

Dissertação defendida e aprovada em 19 de julho de 2017 pela banca examinadora constituída pelos professores:

> Dr. Orientador Orientador - Instituição (SIGLA)

Dr. Fulano Membro Interno - Instituição (SIGLA)

*Texto da dedicatória (opcional)*

## **AGRADECIMENTOS**

Texto de agradecimentos (opcional).

*"E fazendo que se aprende a fazer aquilo que se deve aprender a fazer."*

*Aristóteles*

### **RESUMO**

É a apresentação dos pontos relevantes de um documento. Os resumos devem ser apresentados, obrigatoriamente nessa ordem: na língua vernácula e em língua estrangeira. Devem ser redigido em parágrafo único, com verbo na voz ativa e na 3a pessoa do singular, com frases de ordem direta, evitando-se explicações repetitivas, abreviaturas, siglas e fórmulas. O resumo deve conter a motivação, a justificativa, o método principal utilizado, resultados mais relevantes e conclusão. Localização dos resumos: Precedem o texto: nas teses, dissertações, monografias e artigos de periódicos. Extensão recomendada aos resumos: Teses, dissertações e trabalhos de conclusão de curso: 150 a 500 palavras.

**Palavras-chaves**: Palavra, Palavra, Palavra.

## **ABSTRACT**

Nam dui ligula, fringilla a, euismod sodales, sollicitudin vel, wisi. Morbi auctor lorem non justo. Nam lacus libero, pretium at, lobortis vitae, ultricies et, tellus. Donec aliquet, tortor sed accumsan bibendum, erat ligula aliquet magna, vitae ornare odio metus a mi. Morbi ac orci et nisl hendrerit mollis. Suspendisse ut massa. Cras nec ante. Pellentesque a nulla. Cum sociis natoque penatibus et magnis dis parturient montes, nascetur ridiculus mus. Aliquam tincidunt urna. Nulla ullamcorper vestibulum turpis. Pellentesque cursus luctus mauris.

**Keywords**: Word, Word, Word.

## **LISTA DE FIGURAS**

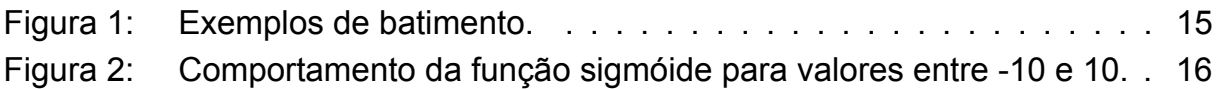

## **LISTA DE TABELAS**

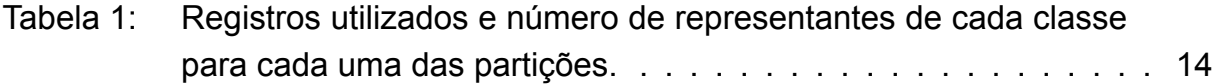

## **LISTA DE SIGLAS E ABREVIATURAS**

AG - Algoritmos Genéticos.

BT - Busca Tabu.

## **SUMÁRIO**

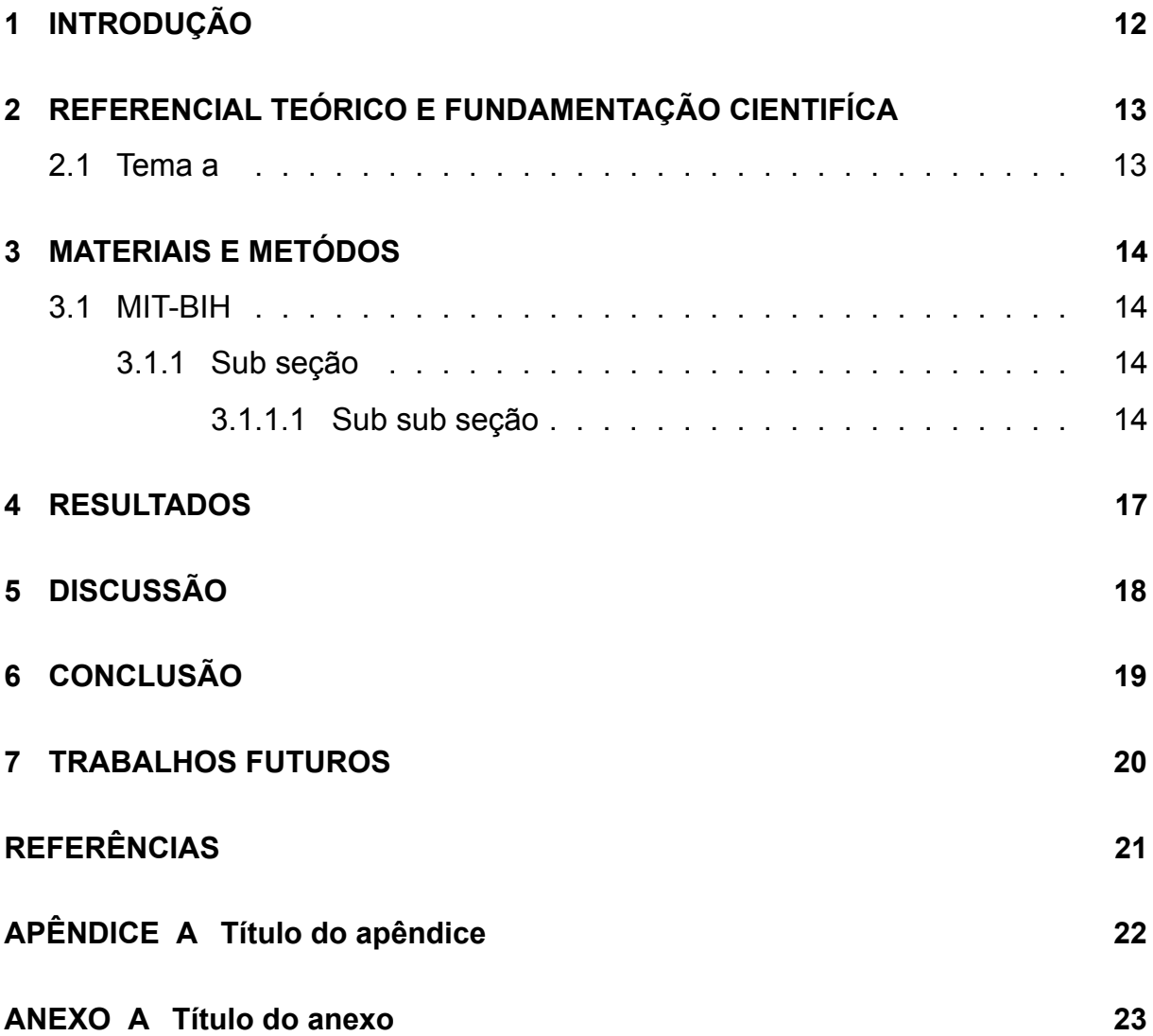

## **1 INTRODUÇÃO**

Discorrer sobre o tema central da pesquisa e os elementos necessários para situar o tema do trabalho. Deve conter uma visão dos conhecimentos científicos na temática do trabalho a ser abordado. Deve ainda mencionar o problema e justificativa que levaram ao desenvolvimento deste trabalho, destacando a importância do tema a ser estudado e a contribuição ou preenchimento de lacuna nos estudos anteriores sobre o tema.

Seguir as regras para citações científicas conforme ABNT - NBR 6023 de 2002.

Escrever o objetivo geral e os objetivos específicos usando verbos no infinitivo, demonstrando o alinhamento com o título do trabalho.

## **2 REFERENCIAL TEÓRICO E FUNDAMENTAÇÃO CIENTIFÍCA**

Demonstrar o estado-da-arte sobre os assuntos relevantes a temática da pesquisa proposta, com base em publicações técnicas e científicas, sobretudo artigos científicos nacionais e internacionais. Deve contemplar de maneira clara e objetiva os elementos conceituais e a fundamentação teórica e científica que sejam importantes para respaldar a pesquisa enfocada na dissertação, bem como servir de apoio para os procedimentos metodológicos inerentes ao tema proposto e para a interpretação dos resultados. Pode ser apresentada na forma de subdivisões abaixo.

Seguir as regras para citações científicas conforme ABNT - NBR 6023 de 2002. Citação na linha Garcia et al. (2016). Citação separada, (GARCIA et al., 2016).

#### **2.1 Tema a**

Fusce mauris. Vestibulum luctus nibh at lectus. Sed bibendum, nulla a faucibus semper, leo velit ultricies tellus, ac venenatis arcu wisi vel nisl. Vestibulum diam. Aliquam pellentesque, augue quis sagittis posuere, turpis lacus congue quam, in hendrerit risus eros eget felis. Maecenas eget erat in sapien mattis porttitor. Vestibulum porttitor. Nulla facilisi. Sed a turpis eu lacus commodo facilisis. Morbi fringilla, wisi in dignissim interdum, justo lectus sagittis dui, et vehicula libero dui cursus dui. Mauris tempor ligula sed lacus. Duis cursus enim ut augue. Cras ac magna. Cras nulla. Nulla egestas. Curabitur a leo. Quisque egestas wisi eget nunc. Nam feugiat lacus vel est. Curabitur consectetuer.

### **3 MATERIAIS E METÓDOS**

Deve conter a descrição da área de estudo e dos materiais (banco de dados, coleta de dados, imagens, etc) e dos procedimentos metodológicos (experimentos, entrevistas, métodos estatísticos, etc) que serão empregados na realização do trabalho, de maneira que outros pesquisadores possam reproduzir o estudo. Pode ser apresentada na forma de subdivisões abaixo.

- **AHA**: *The American Heart Association Database for Evaluation of Ventricular Arrhythmia Detectors* - formada por 80 registros de 35 minutos cada.
- **MIT–BIH**: *The Massachusetts Institute of Technology–Beth Israel Hospital Arrhythmia Database* - formada por 48 registros de 30 minutos cada.
- **ESC**: *The European Society of Cardiology ST-T Database* (90 records of 2 hours each) formada por 90 registros de 2 horas cada.
- **NST**: *The Noise Stress Test Database* formada por 12 registros de 30 minutos e 3 registros de apenas ruído.
- **CU**: *The Creighton University Sustained Ventricular Arrhythmia Database* formada por 35 registros de 8 minutos cada.

#### **3.1 MIT-BIH**

#### **3.1.1 Sub seção**

Tabela 1: Registros utilizados e número de representantes de cada classe para cada uma das partições.

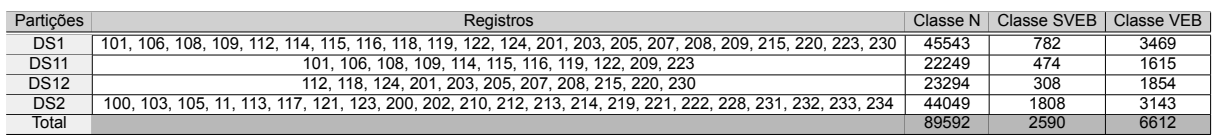

#### **3.1.1.1 Sub sub seção**

$$
w_{ij} = e_{i,j} = \sqrt{(x_i - x_j)^2 + (y_i - y_j)^2 + (z_i - z_j)^2},
$$
\n(3.1)

$$
s(v) = \frac{1}{1 + \exp(-v)}
$$
\n(3.2)

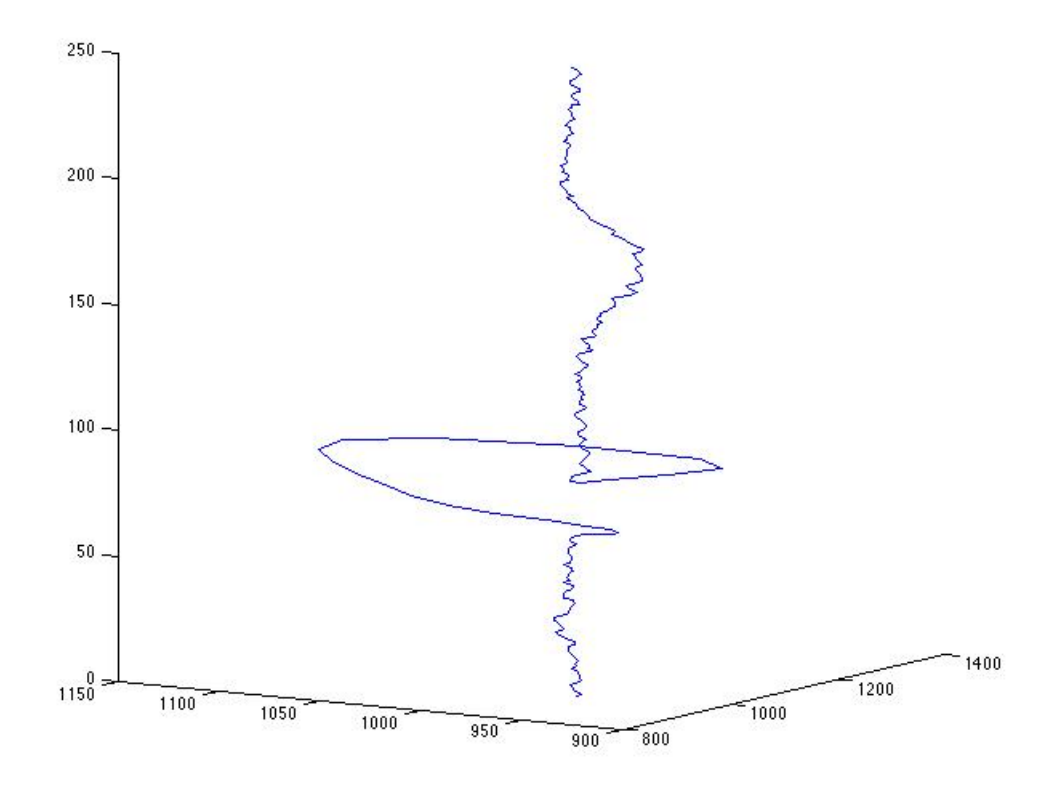

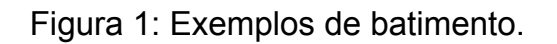

Fonte: (SHADMAND; MASHOUFI, 2016, p. 13)

#### **Algorithm 1** PSO com fator de inércia

- 1: Inicia a população de partículas com velocidades e posições aleatórias
- 2: **enquanto** Condições de parada não são atingidas **faça**
- 3: **para** Cada partícula *i* **faça**
- 4: Atualiza a velocidade da partícula de acordo com **??**
- 5: Atualiza a posição da partícula usando **??**
- 6: Avalia o  $fitness f(X_i)$

7: se 
$$
f(X_i) > f(Pbest_i)
$$
 então

- 8:  $P best_i \leftarrow X_i$ <br>9: **fim se**
- fim se
- 10: **se**  $f(X_i) < f(Gbest)$  então<br>11:  $Gbest \leftarrow X_i$
- 11:  $Gbest \leftarrow X_i$ <br>12: **fim se**
- fim se
- 13: **fim para**

### 14: **fim enquanto**

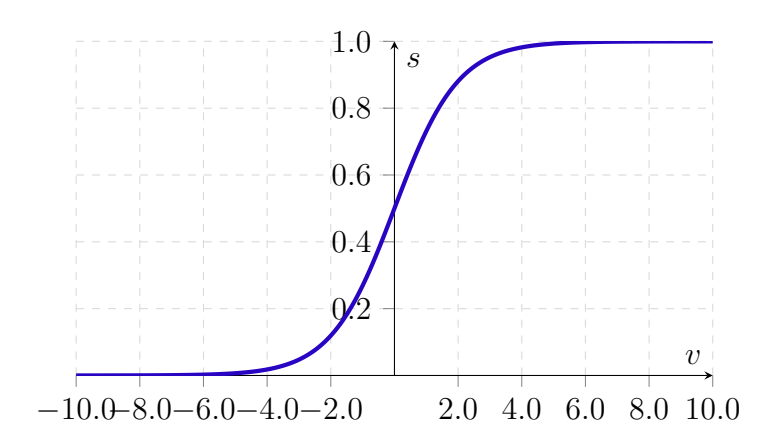

Figura 2: Comportamento da função sigmóide para valores entre -10 e 10.

### **4 RESULTADOS**

Fusce mauris. Vestibulum luctus nibh at lectus. Sed bibendum, nulla a faucibus semper, leo velit ultricies tellus, ac venenatis arcu wisi vel nisl. Vestibulum diam. Aliquam pellentesque, augue quis sagittis posuere, turpis lacus congue quam, in hendrerit risus eros eget felis. Maecenas eget erat in sapien mattis porttitor. Vestibulum porttitor. Nulla facilisi. Sed a turpis eu lacus commodo facilisis. Morbi fringilla, wisi in dignissim interdum, justo lectus sagittis dui, et vehicula libero dui cursus dui. Mauris tempor ligula sed lacus. Duis cursus enim ut augue. Cras ac magna. Cras nulla. Nulla egestas. Curabitur a leo. Quisque egestas wisi eget nunc. Nam feugiat lacus vel est. Curabitur consectetuer.

## **5 DISCUSSÃO**

Apresentar as discussões dos resultados obtidos no presente estudo com aqueles de publicações anteriores, destacando qual foi a sua contribuição sobre a temática abordada.

## **6 CONCLUSÃO**

Mencionar as principais conclusões da dissertação destacando os pontos mencionados nos objetivos específicos.

### **7 TRABALHOS FUTUROS**

Mencionar os possíveis desdobramentos da pesquisa e as sugestões para a continuação do trabalho.

## **REFERÊNCIAS**

GARCIA, G.; LUZ, E.; MOREIRA, G.; MENOTTI, D. Improving automatic cardiac arrhythmia classification: Joining temporal-vcg, complex networks and svm classifier. In: IEEE. **International Joint Conference on Neural Networks (IJCNN 2016)**. [S.l.], 2016. Citado na página 13.

SHADMAND, S.; MASHOUFI, B. A new personalized ecg signal classification algorithm using block-based neural network and particle swarm optimization. **Biomedical Signal Processing and Control**, 2016. Elsevier, v. 25, p. 12–23, 2016. Citado na página 15.

# **APÊNDICE A**

## **Título do apêndice**

O apêndice com informações extras

### **ANEXO A**

### **Título do anexo**

Deve ser precedido da palavra ANEXO, identificado por letras maiúsculas consecutivas, travessão e pelo respectivo título. Utilizam-se letras maiúsculas dobradas, na identificação dos anexos, quando esgotadas as letras do alfabeto. São considerados ANEXOS:

Mapas e documentos cartográficos.

Leis, estatutos e regulamentos que esclareçam as condições jurídicas da pesquisa.

Textos e reportagens na íntegra.